## **PRENTICE COMPUTER CENTRE**

UNIVERSITY OF QUEENSLAND, ST. LUCIA, QUEENSLAND, AUSTRALIA. 4067.

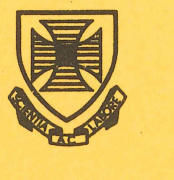

# **NEWSLETTER**

N-274 28-June-82

## **CONTENTS**

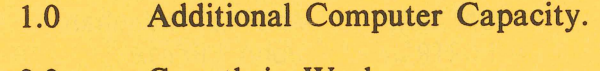

- 2.0 Growth in Work.
- 3.0 SPSS Graphics.
- 4.0 New Version of DDT.
- 5.0 Information Concerning Courses.
- 6.0 Departmental Equipment for Sale.
- 7.0 CP/M, CDDS (CROMEMCO), ID/S...., USERS.

Authorized by the Director of the Computer Centre

## Principle Service Centres

 $\mathcal{L}^{\mathcal{L}}$  , where  $\mathcal{L}^{\mathcal{L}}$ 

Extensions

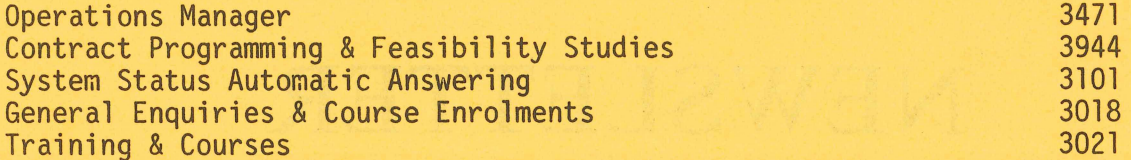

### CONSULTING

PROBLEM AREA

MAIL BOX NAME AND EXTENSION

OPERATIONS AND PROGRAMMING

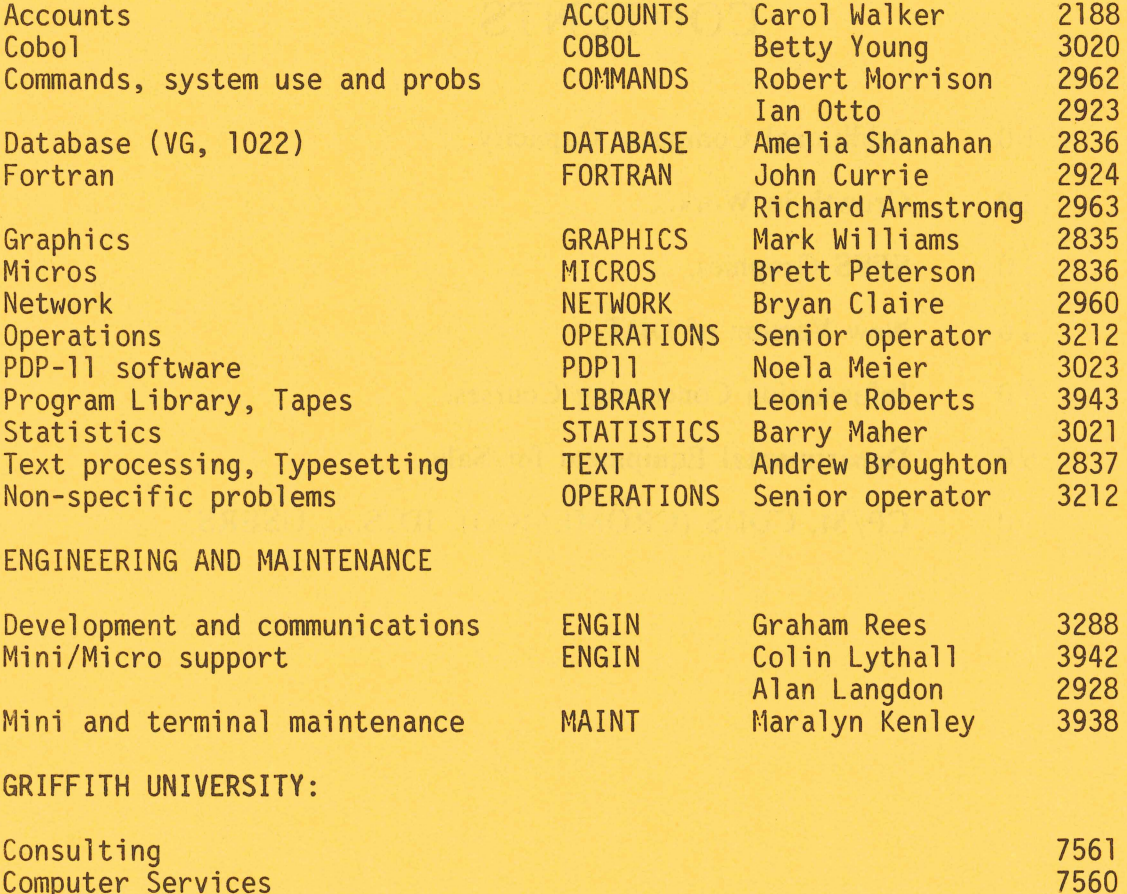

#### 1.0 ADDITIONAL COMPUTER CAPACITY

An brder has been placed with Digital Equipment Australia for the supply of a second KL1090 Computer System, comprising 512K of memory, 2xRP06 Disk Drives, a communications processor, a Charaband High Speed Printer and associated controllers, cables, etc. Delivery is expected during August and installation and acceptance testing will follow. Unfortunately, it is difficult to give a guarantee on when the system will be available for use as there are many factors outside of our control. Our aim is to have the system operational before the end of semester peaks.

We have a severe shortage of space in the Computer Room and in order to install the new system, it will be necessary to reduce the amount of memory on the KA system by 48K (i.e. 3 MAlO cabinets). Our aim would be to phase out the KA System completely over the next eighteen months by which time it would have given 15 years of service.

> Director extension 2189

#### 2.0 GROWTH IN WORK

There are now 450 communication lihes in use. This contrasts with 262 at 31.3.80 (i.e. an increase of 72% in two years). As a number of these lines support more than one terminal, it is difficult to be precise on the number of terminals connected to the system. It would be in excess of 500.

Computer usage in the first five months of this year was up by around 40% on the corresponding period of the previous year.

> Director extension 2189

STOP PRESS STOP PRESS

STOP PRESS STOP PRESS

#### 3.0 SPSS GRAPHICS

This is a new package that will produce excellent quality precharts, barcharts and linecharts with a minimum of effort from the<br>user Previous experience with the plotters is not necessary. A user. Previous experience with the plotters is not necessary. chart in the Clients Room displays the plots that are produced using the CALCOMP 936 plotter. All plots can be produced in Technicolour!

#### N-274

Before submitting to the plotter the plots can be previewed on any TEKTRONIX; GIGI, HP7221, 2648 and 2647 devices. Documentation can be found in Chapter 4 of the "SPSS UPDATE 7-9" manual which can be purchased at the Centre.

This package which is fully integrated into the SPSS system requires version M of SPSS which resides on NEW:. The main difference between the version "W' on NEW: and version "H" on STA: is that version "M" can handle 1000 variables **plus,** it is the only version that the graphics package is integrated to, and as a consequence is slightly larger than version "H".

To produce plots -

1) The first step is to produce an "intermediate file"

.R NEW:SPSS  $*$ FRED \*control-Z

where FRED.SPS contains the following:

GET FILE STAFF RAW OUTPUT UNIT DEMO. OAT BARCHART PLOT=COUNT WITH PRANK BY SEXN/ TITLE='STAFF STRUCTURE BY SEX' 'Griffith University'/ LEGEND TITLE='Sex'/ LEGEND LABELS='Male' 'Female'/ BASE AXIS = LABELED 'Prof' 'Read' 'Sr Lect' 'Lect' 'Sr Tut' 'Tut'/ FOOTNOTE='Source : 1982 Handbook'/

(where PRANK and SEXN are variables within the SPSS system file STAFF)

2) It is then necessary to use the Graphics Post processor. This allows plots to be previewed or to combine two or more plots on the same page before being plotted. All prompts can be interogated further with the command HELP. The following is an example which will produce the plot included in this newsletter .

. R PLO: SPSSGP INTERMEDIATE FILE? DEMO.DAT (file produced from above) PRIMARY DEVICE? CALCOMP DEVICE MODE? REMOTE HARDWARE CHARACTERS? N COMMAND: DRAW COMMAND: QUIT

.PLOT \*.PLT

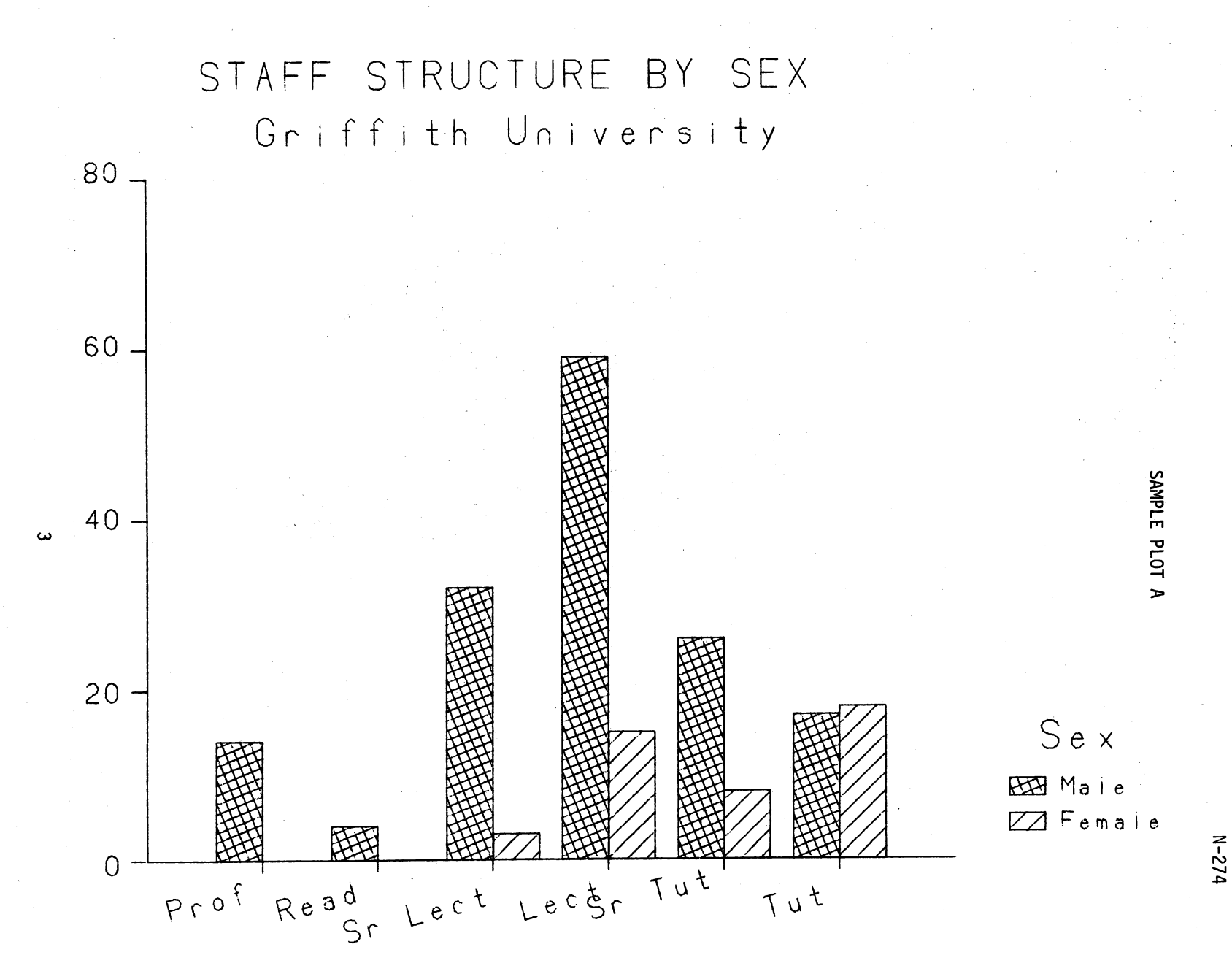

Source: 1982 Handbook

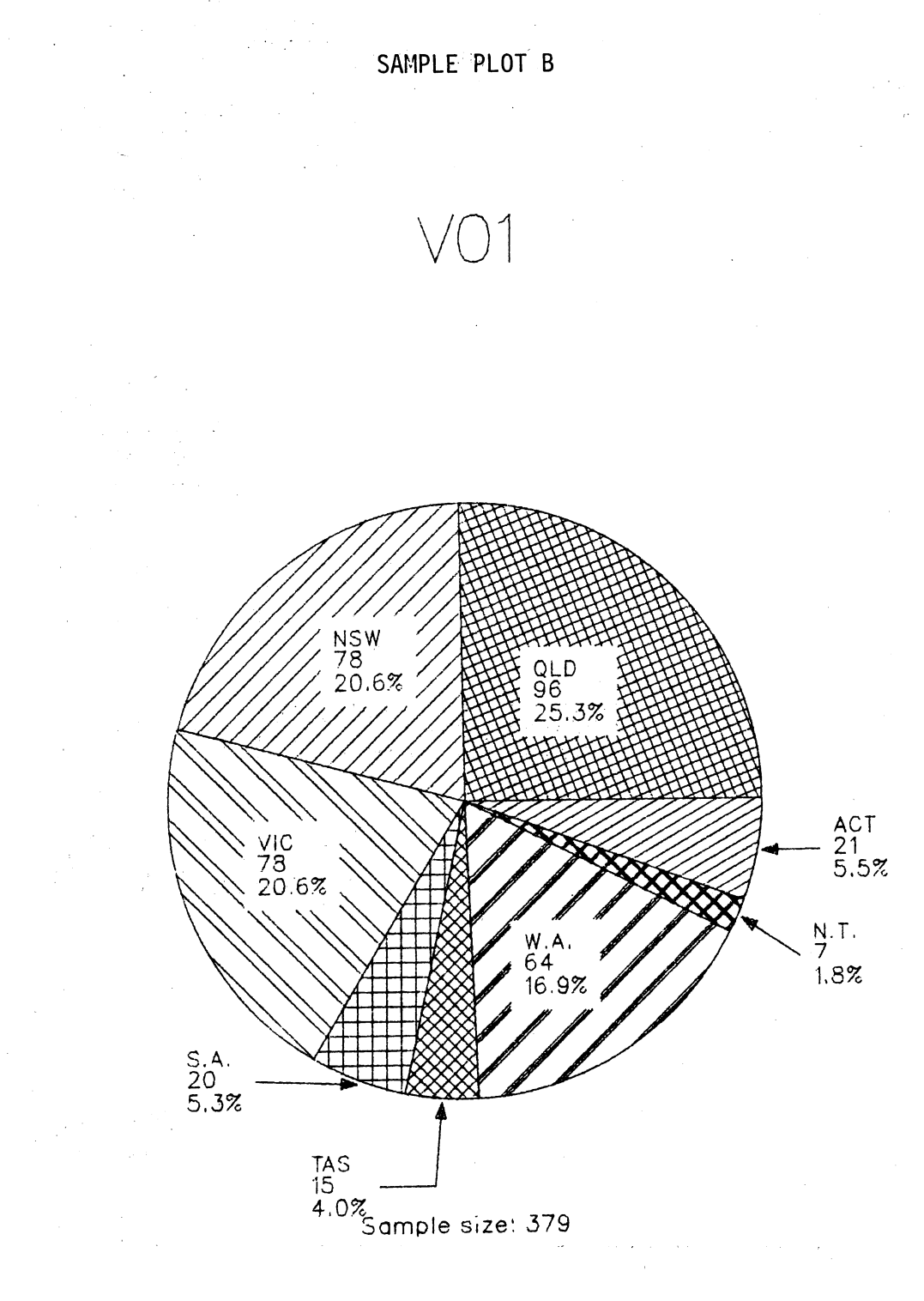

This piechart was produced using the following SPSS control file:

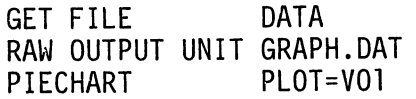

 $N - 274$ 

There is one restriction on the use of SPSSGP. Presently it requires a large amount of core to run which makes it undesirable to run during the day. The solution is to run the job as a low priority batch job (PRIO:2) with a /CORE:130 switch. Potential users can contact either Leonie Roberts or Mark Williams on advice on the use of SPSSGP or on the use of other output devices not specified. More information will be provided in the next newsletter.

> Leonie Roberts extension 3943

#### 4.0 NEW VERSION OF DDT

Version 41A recently replaced version 41, and is fully documented in DOC:DDT.MAN.

DDT is a powerful debugging tool for programs written in any language, but particularly MACRO-10 because it operates at the level of processor instructions with symbols from the user program.

The new features are,

Sect 6.1. "\$T" types a word as ASCII, now "adr\$0T" types an ASCIZ string starting at "adr".

Sect 8.4. "\$>" closes a patch, allowing for two returns. Now "\$n>" closes a patch allowing for "n" returns.

Sect 8.6. "\$<" opened a new patch, aborting the current patch. Now this is illegal. "\$\$0>" aborts a patch.

Sect 9.1. The full syntax for setting a breakpoint is now, "opn<cmd>bpt\$nB" where "n" is the optional breakpoint number, "bpt" is the breakpoint address, "cmd>" is the optional way of specifying the address of an ASCIZ string representing a command string to be executed at the breakpoint, and "opn<" is the optional specification of an address to be displayed automatically at the breakpoint.

> Ian Burgess Extension 2959

#### N-274

#### 5.0 INFORMATION CONCERNING COURSES

Below is listed the proposed schedule of courses for the remainder of 1982: July VAX Conversion Course Elementary FORTRAN Programming  $:$  July 2 1 full day 9-12am + 2-5pm : July 5-9 5 full days 9-12am + 2-5pm \* Please note that for second semester courses, the times of afternoon sessions have been changed, with an earlier (lpm) start. August RUNOFF Introduction to PDP-10 1022 Elementary BASIC Programming September Introduction to PDP-10 SPSS Plotting/Graphics October VAX Conversion Course Introduction to PDP-10 RUNOFF August 2-6 5 half-days 1-4.30pm each day August 9-10 2 full days 9-12am + 1-4pm each day August 16-20 5 half days 1-4pm each day August 30 - September 3 5 half days 1-4.30pm each day : September 20-21 2 full days 9-l2am + l-4pm each day : September 22-24 3 full days 9-12am + 1-4pm each day : September 27-29 3 half days 9-12am each day October 1 1 full day 9-12am + 1-4pm : October 4-5 2 full days 9-12am + 1-4pm each day  $:$  October  $6-8$ 3 full days 9-12am + 1-4pm each day

6

 $\mathcal{L}_{\rm{in}}$ 

#### November

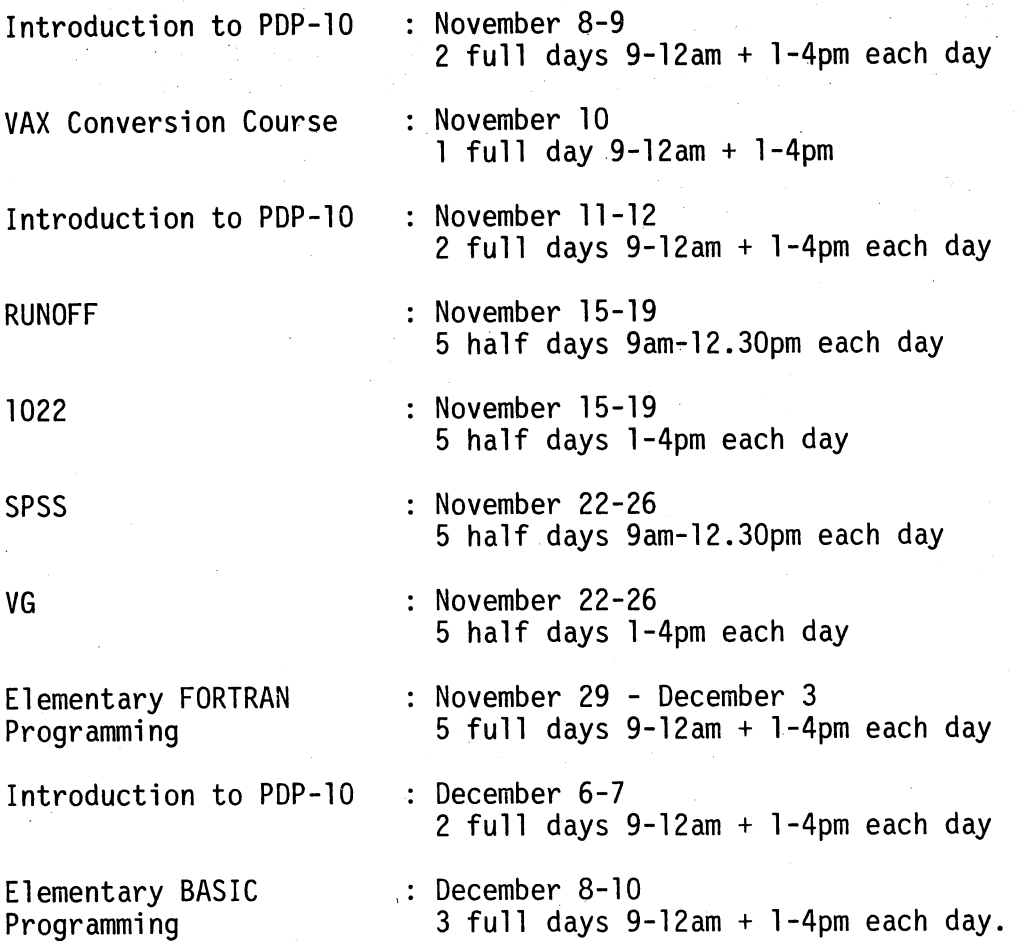

#### General Notes

- 1. The course "Introduction to PDP-10" is intended for new users and those with no previous experience with the DEC-10 system. Users without this experience must attend this course before  $\tilde{r}_{\rm{max}}$ enrolling in any other course.
- 2. All courses are free of charge to staff and post-graduate students of· both University of Queensland and Griffith University. All other users must pay the appropriate fee, viz:

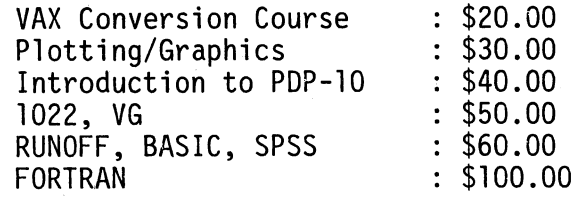

3. All courses listed above will be held in the Client Room, Hawken Building, St Lucia.

- 4. To ensure sufficient practical experience is obtained, enrolments at all courses are limited. If enrolled for a course, which you are unable to attend, please advise us as soon as possible so that your place may be taken by someone on a waiting list. When insufficient enrolments are received for any course, that course may be cancelled by the Centre.
- 5. Enrolments for all courses may be made by phoning extension 3018.

Barry Maher extension 3021

#### 6.0 DEPARTMENTAL EQUIPMENT FOR SALE

Clinical Sciences - contact Rick Mack 525561 x74

2 x 16Kw (MS11) Mos Memory boards for PDP11  $1 \times 32$ Kw (MSV11-CD) Mos Memory board for PDP11 RK05-F & RK05-J Disk Drives

Surveying - contact Dr G. Dowedeit x30l3

4K of memory for PDP8

Central Library - contact Simon McMillan x3805

PDP-11 Modules

2 x 16Kw Mos Unibus Memory Modules (M7847) for PDPll 1 x Parity Module (M7850) for PDPll

Anatomy - contact Roger Mann x3859 Rm 208

 $2 \times 32$ Kw 16 bit (MSV11-DD) Mod. M8044D Memory Boards @ \$275 each.

If you have modules and peripherals which are no longer required but may be of use to other departments or may be saleable outside please advise us by MAIL to ENGIN or MAINT or contact Maralyn Kenley on extension 3938.

> Graham Rees extension 3288

#### 7.0 CPIM, COOS (CROMEMCO), *IO/S .... ,* USERS

If you are using the CP/M or a related operating system on a microcomputer and would like to be aware of other users within the University, I would be prepared to compile and distribute such a list. Reply on the form below by 2 August and I will attempt to distribute the list soon after. Pass the form on if you know of others who may be interested.

> David Yates (Botany) extension 2070

------------------------

To D. Yates Botany Department

CP/M Users

I am interested in becoming aware of other CP/M users within the University.

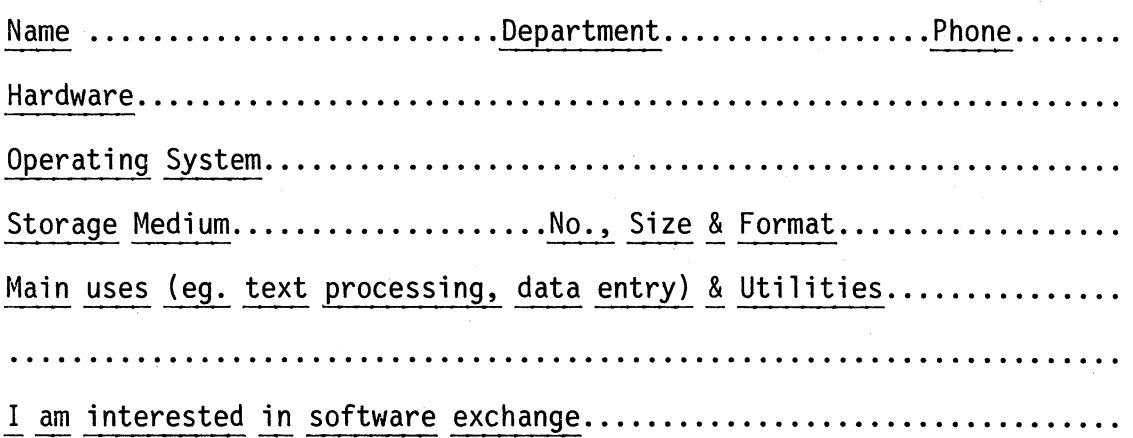

 $\sim 10^6$  $\label{eq:2.1} \begin{split} \mathcal{A}^{(1)}_{\mathcal{A}}(\mathcal{A}^{(1)}) = \mathcal{A}^{(1)}_{\mathcal{A}}(\mathcal{A}^{(1)}) = \mathcal{A}^{(1)}_{\mathcal{A}}(\mathcal{A}^{(1)}) = \mathcal{A}^{(1)}_{\mathcal{A}}(\mathcal{A}^{(1)}) = \mathcal{A}^{(1)}_{\mathcal{A}}(\mathcal{A}^{(1)}) = \mathcal{A}^{(1)}_{\mathcal{A}}(\mathcal{A}^{(1)}) = \mathcal{A}^{(1)}_{\mathcal{A}}(\mathcal{A}^{(1)}) = \mathcal{A}^{(1)}$  $\label{eq:2} \frac{1}{2} \int_{\mathbb{R}^3} \frac{1}{\sqrt{2}} \, \mathrm{d} \mu \, \mathrm{d} \mu \, \mathrm$  $\label{eq:2.1} \frac{1}{\sqrt{2\pi}}\int_{\mathbb{R}^3}\frac{d\mu}{\sqrt{2\pi}}\left(\frac{d\mu}{\mu}\right)^2\frac{d\mu}{\sqrt{2\pi}}\frac{d\mu}{\sqrt{2\pi}}\frac{d\mu}{\sqrt{2\pi}}\frac{d\mu}{\sqrt{2\pi}}\frac{d\mu}{\sqrt{2\pi}}\frac{d\mu}{\sqrt{2\pi}}\frac{d\mu}{\sqrt{2\pi}}\frac{d\mu}{\sqrt{2\pi}}\frac{d\mu}{\sqrt{2\pi}}\frac{d\mu}{\sqrt{2\pi}}\frac{d\mu}{\sqrt{2\pi}}\frac{d\$  $\label{eq:2.1} \frac{1}{\sqrt{2}}\sum_{i=1}^n\frac{1}{\sqrt{2}}\sum_{i=1}^n\frac{1}{\sqrt{2}}\sum_{i=1}^n\frac{1}{\sqrt{2}}\sum_{i=1}^n\frac{1}{\sqrt{2}}\sum_{i=1}^n\frac{1}{\sqrt{2}}\sum_{i=1}^n\frac{1}{\sqrt{2}}\sum_{i=1}^n\frac{1}{\sqrt{2}}\sum_{i=1}^n\frac{1}{\sqrt{2}}\sum_{i=1}^n\frac{1}{\sqrt{2}}\sum_{i=1}^n\frac{1}{\sqrt{2}}\sum_{i=1}^n\frac$  $\label{eq:2} \begin{split} \mathcal{L}_{\text{max}}(\mathbf{x}) = \mathcal{L}_{\text{max}}(\mathbf{x}) \mathcal{L}_{\text{max}}(\mathbf{x}) \,, \end{split}$  $\mathcal{L}^{\text{max}}_{\text{max}}$  and  $\mathcal{L}^{\text{max}}_{\text{max}}$  $\label{eq:2.1} \frac{1}{\sqrt{2}}\int_{\mathbb{R}^3}\frac{1}{\sqrt{2}}\left(\frac{1}{\sqrt{2}}\right)^2\frac{1}{\sqrt{2}}\left(\frac{1}{\sqrt{2}}\right)^2\frac{1}{\sqrt{2}}\left(\frac{1}{\sqrt{2}}\right)^2.$